## **Task Attributes**

This page describes the various built-in attributes available on a given task and how they can be edited.

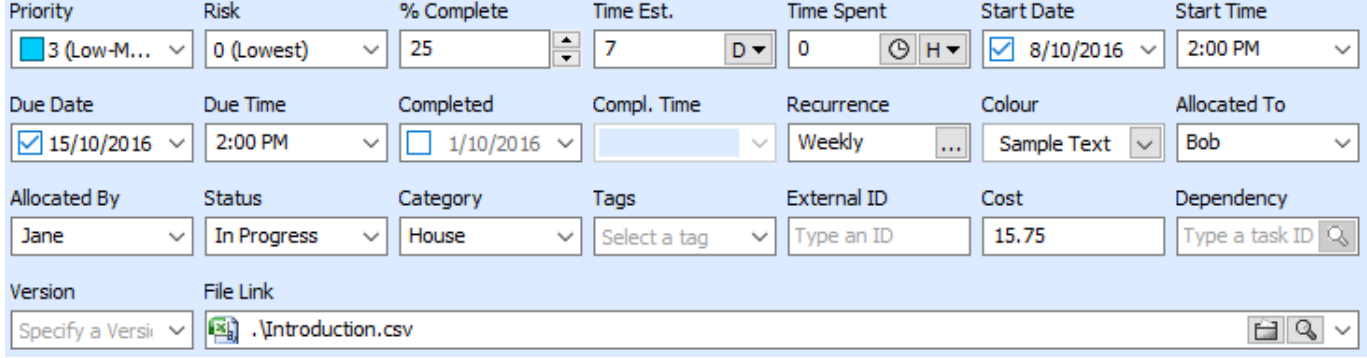

Some attributes can only be edited via their associated fields, some attributes can only be edited by clicking directly on the associated column, some can also be edited/modified via the [Edit Menu,](http://www.abstractspoon.com/wiki/doku.php?id=edit-menu) and some can be edited in multiple ways. Finally, some attributes are read-only.

Note: All editable attributes can be considered entirely optional, meaning that they do not require you to enter any value.

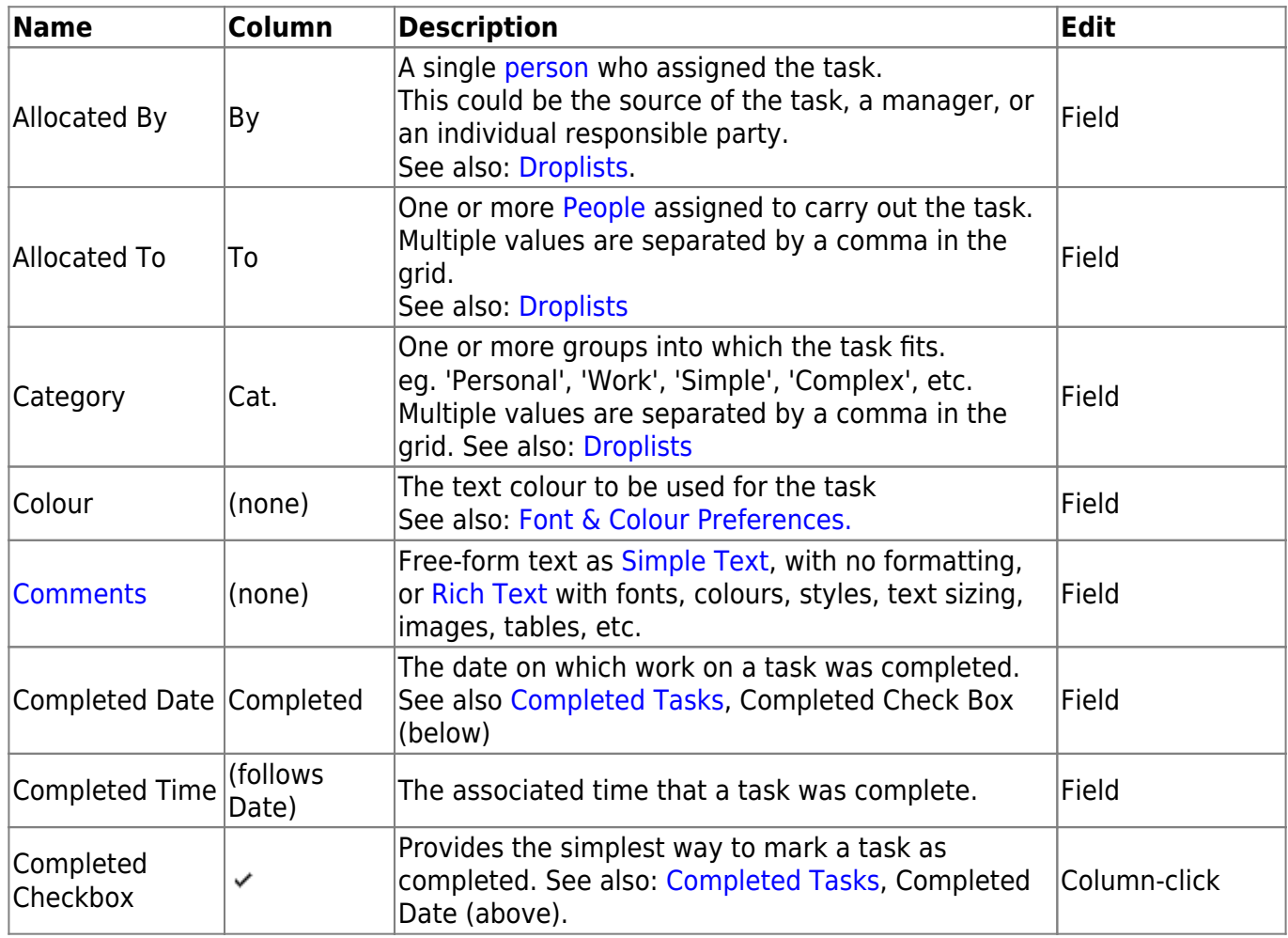

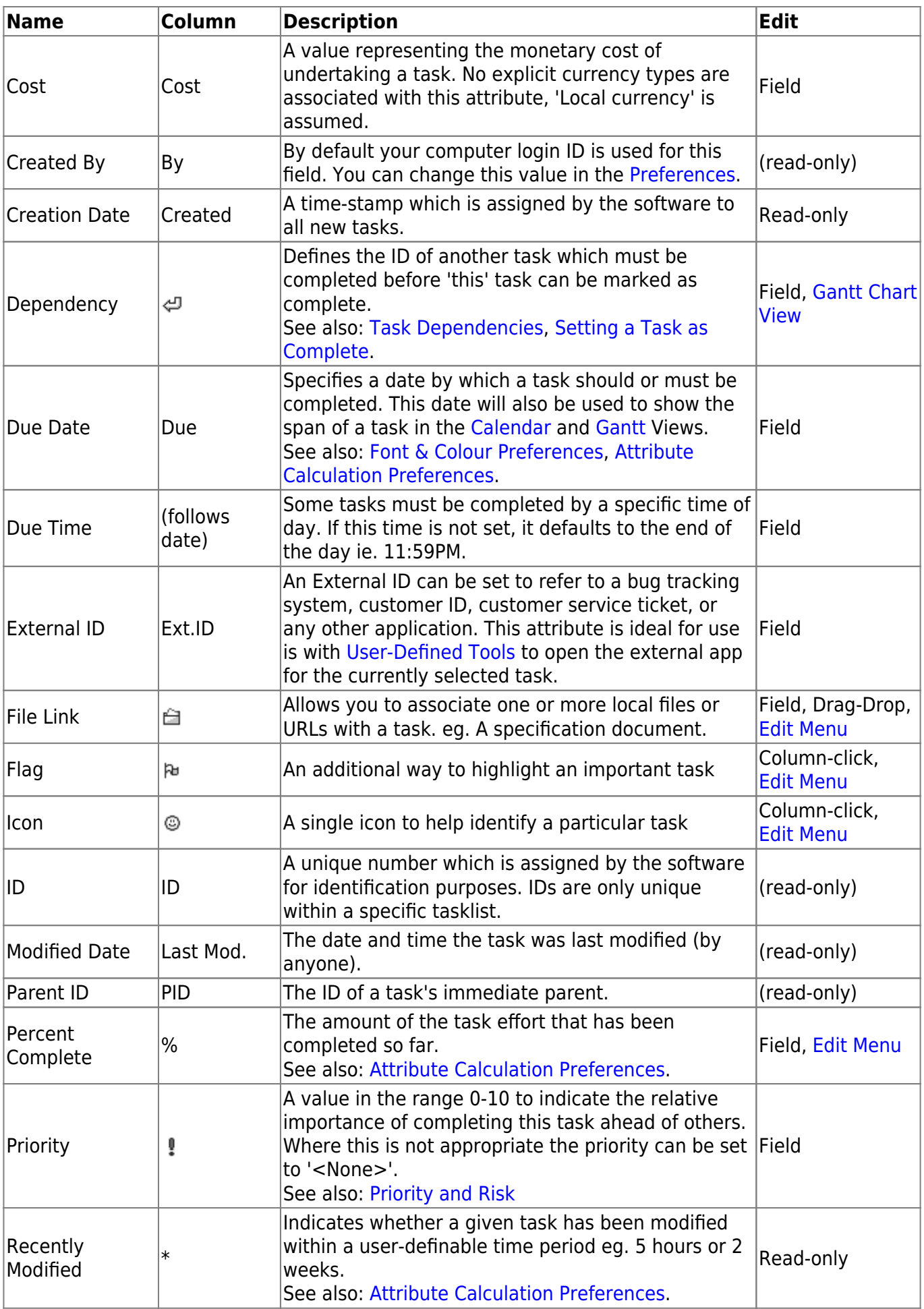

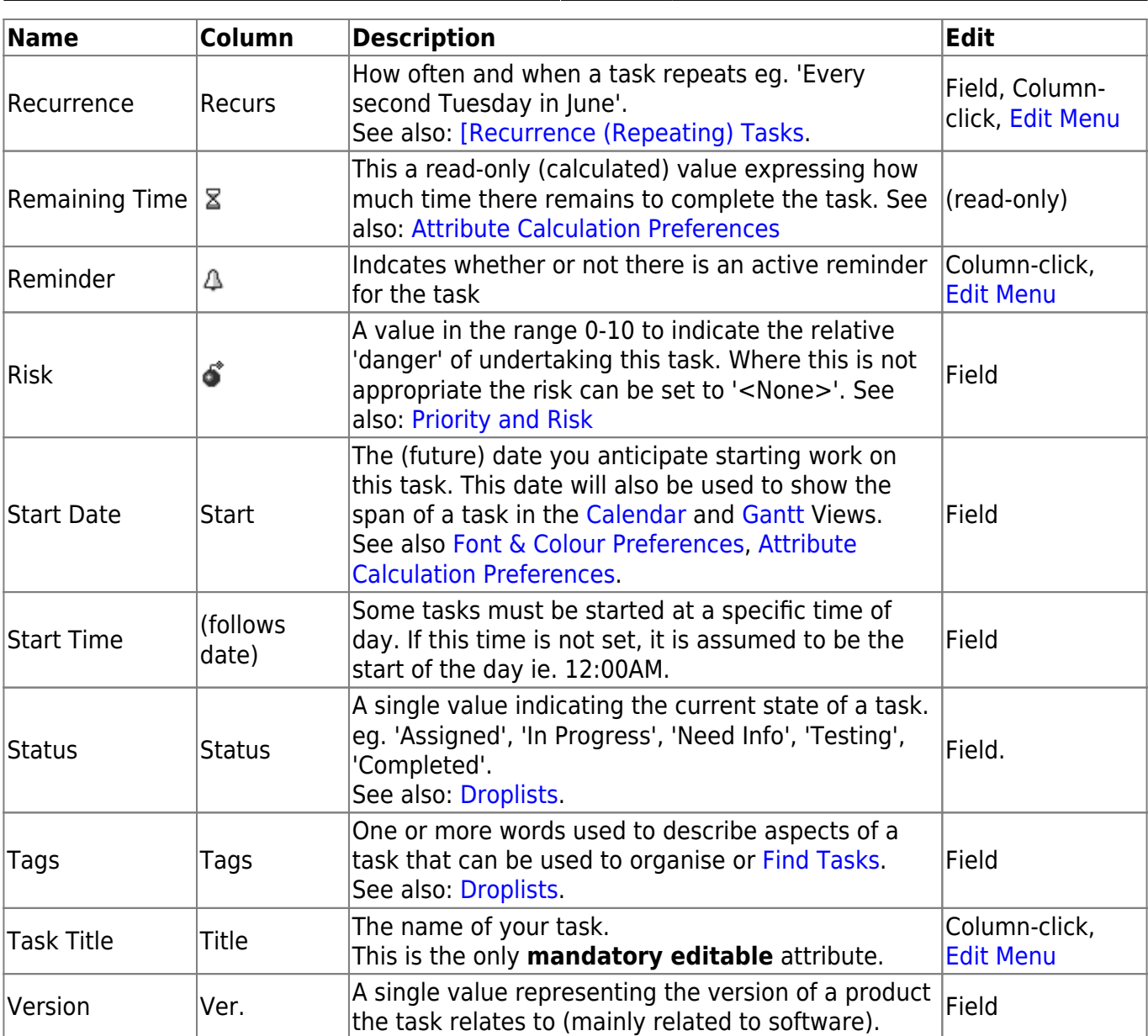

From: <http://www.abstractspoon.com/wiki/>- **ToDoList © AbstractSpoon**

Permanent link: **<http://www.abstractspoon.com/wiki/doku.php?id=task-attributes>**

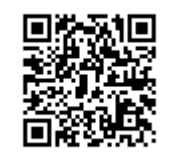

Last update: **2017/05/30 15:02**